## Library **Services**

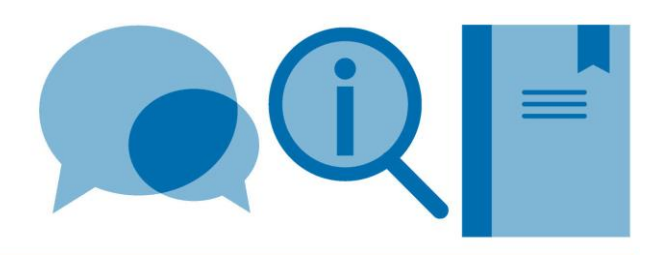

# **A Vancouver style for use with LaTeX (using natbib) – example**

We do not currently have any LaTeX style files for the Imperial College London referencing formats. The following is an example of a Vancouver style output which uses the natbib package. Natbib allows more flexibility in citation format and the specified bibliography style allows the inclusion of URLs for electronic resources (url= field).

- To invoke the natbib package, add **\usepackage[numbers]{natbib}** to the preamble. For round brackets around citations: **\usepackage[numbers,round]{natbib}**
- To insert a citation, use the **\cite** command (see table below)
- To achieve a Vancouver style output, use the **\bibliographystyle{unsrtnat}** command

Further information can be found in the **Citing and referencing in LaTeX - Using BibTeX** guide. The following website also provides much useful information: [http://en.wikibooks.org/wiki/LaTeX/Bibliography\\_Management](http://en.wikibooks.org/wiki/LaTeX/Bibliography_Management)

### **Original document**

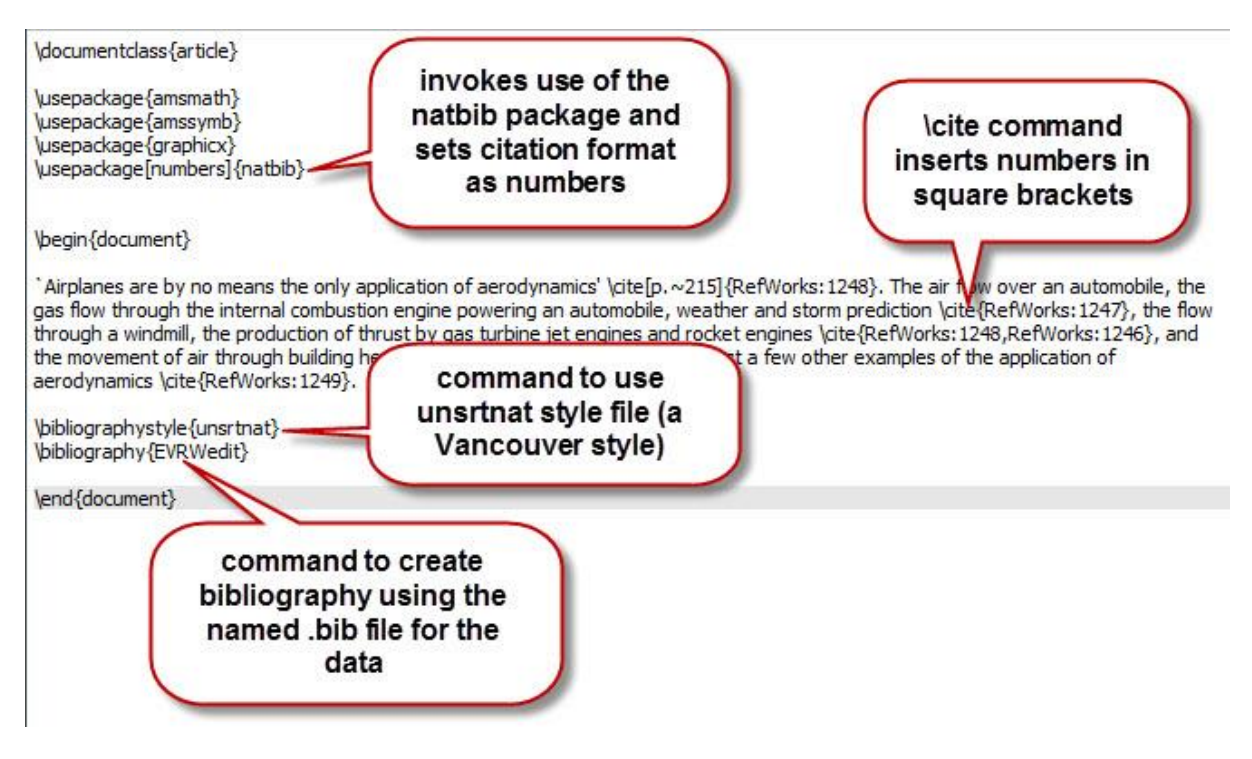

#### **Natbib citation commands**

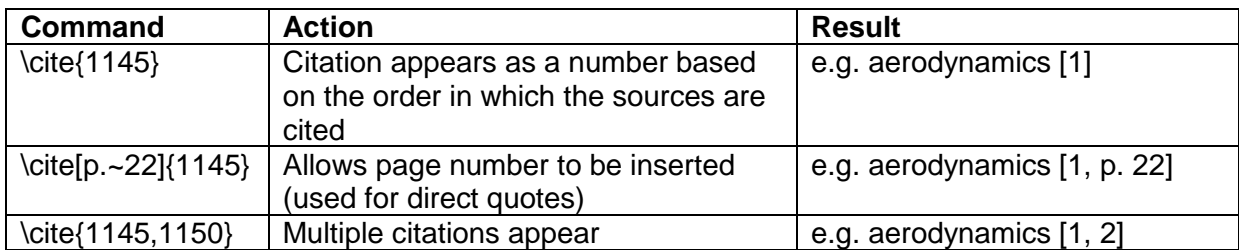

#### **Phototypeset document**

'Airplanes are by no means the only application of aerodynamics' [1, p. 215]. The air flow over an automobile, the gas flow through the internal combustion engine powering an automobile, weather and storm prediction [2], the flow through a windmill, the production of thrust by gas turbine jet engines and rocket engines [1, 3], and the movement of air through building heater and air-conditioning systems are just a few other examples of the application of aerodynamics [4].

#### References

- [1] N. Davids and M. K. Mani. Effects of turbulence on blood flow explored by finite element analysis. Computers in biology and medicine,  $2(4):311-19$ , 1972. URL http://dx.doi.org/10.1016/0010-4825(72)90018-2.
- [2] X. Dechamps, G. Degrez, M. Rasquin, and K. E. Jansen. Study of incompressible MHD flow in a circular pipe with transverse magnetic field using a spectral/finite element solver. In  $44th$  AIAA Plasmadynamics and Lasers Conference, page 13 pp., Reston, VA, USA, 2013. Univ. Libre de Bruxelles, Brussels, Belgium, American Institute of Aeronautics and Astronautics.
- $[3]$  C. X. Lin and M. A. Ebadian. Developing turbulent convective heat transfer in helical pipes. International Journal Transfer. of Heat and Mass  $40(16):3861-3873.$ 1997. URL http://dx.doi.org/10.1016/S0017-9310(97)00042-2.
- [4] F. Birgersson, S. Finnveden, and G. Robert. Modelling turbulenceinduced vibration of pipes with a spectral finite element method. Journal of Sound and Vibration, 278(4-5):749-72, URL 2004. http://dx.doi.org/10.1016/j.jsv.2003.10.024.